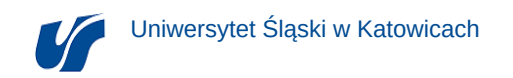

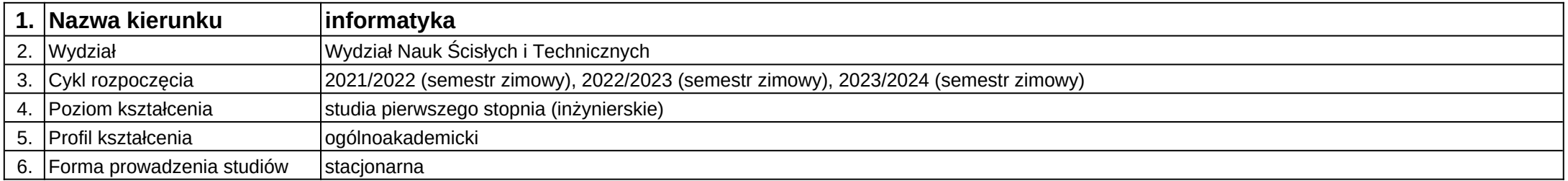

**Moduł kształcenia:** Projektowanie interfejsów graficznych aplikacji internetowych i hybrydowych

**Kod modułu:** 08-IO1S-13-PIGAIiH

## **1. Liczba punktów ECTS:** 4

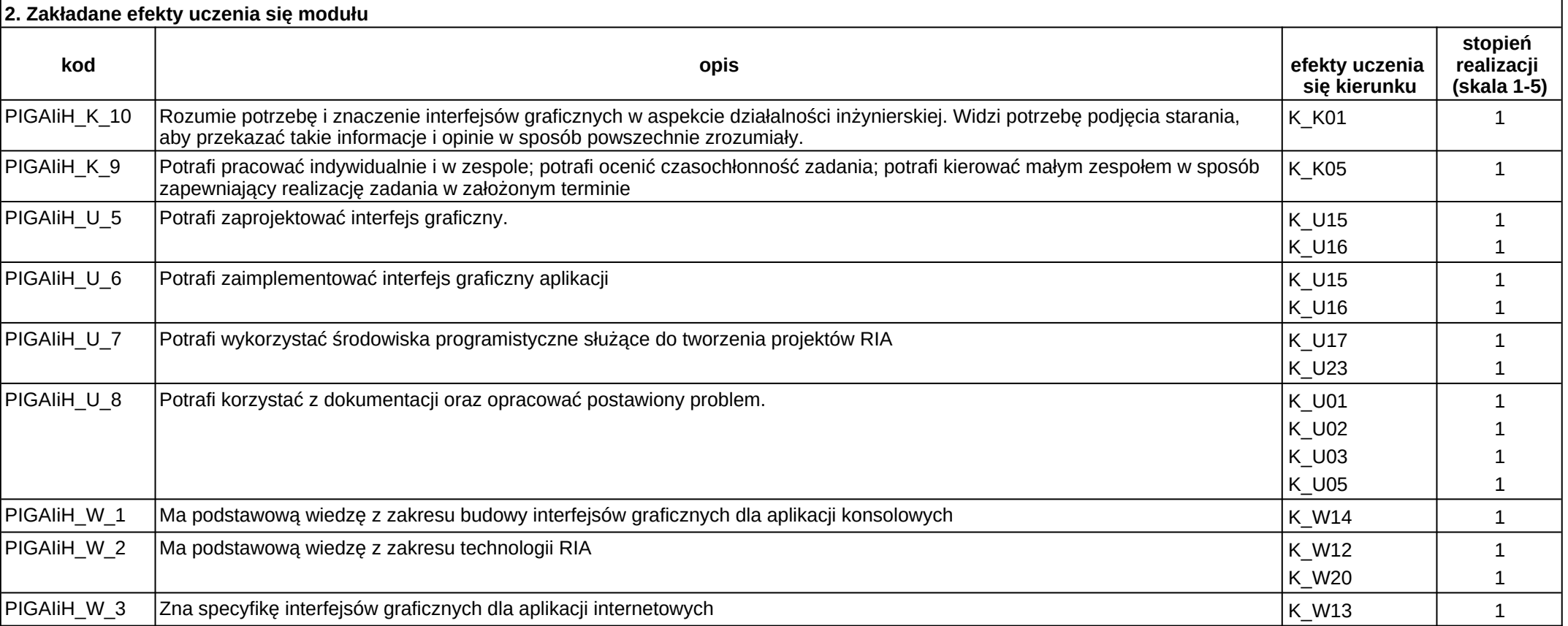

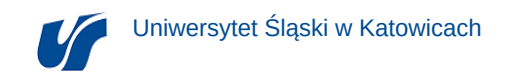

PIGAIiH\_W\_4 Zna ograniczenia interfejsów graficznych dla urządzeń mobilnych **K**W23 K\_W23 1

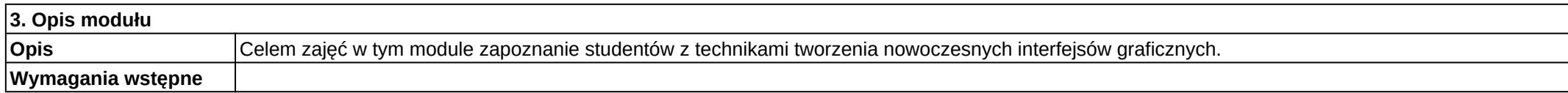

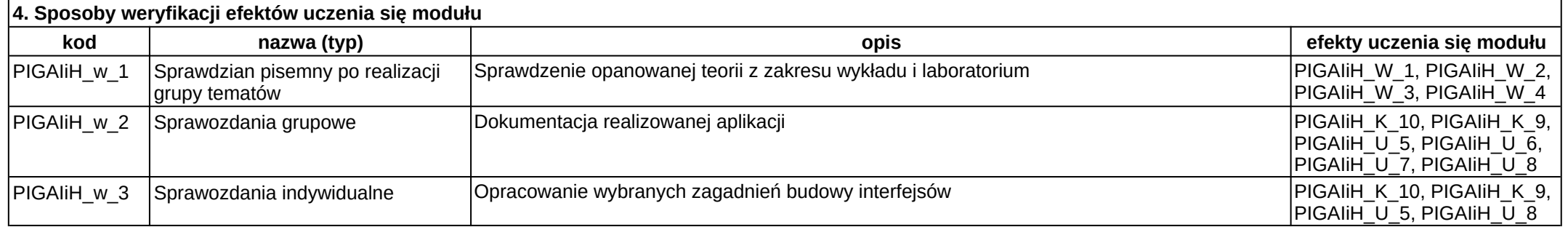

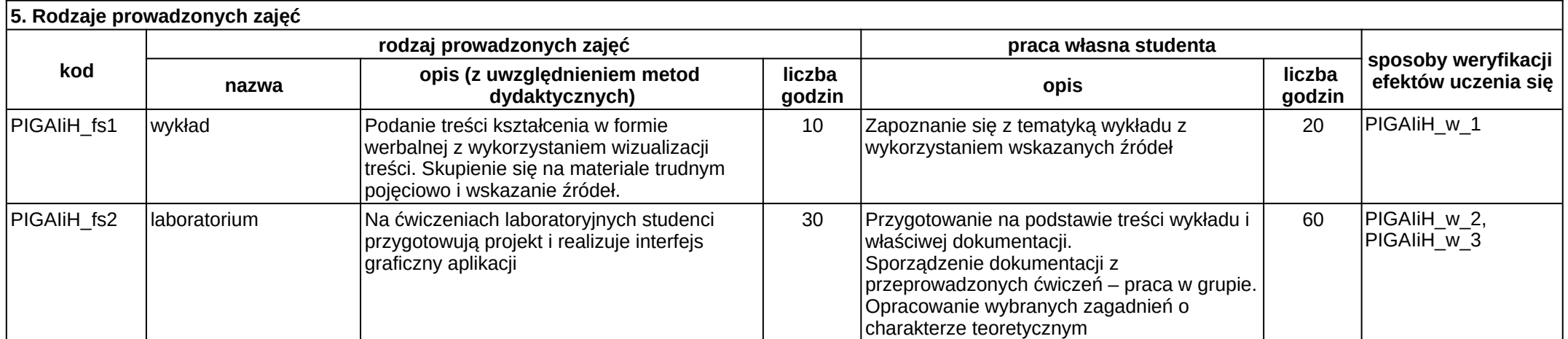